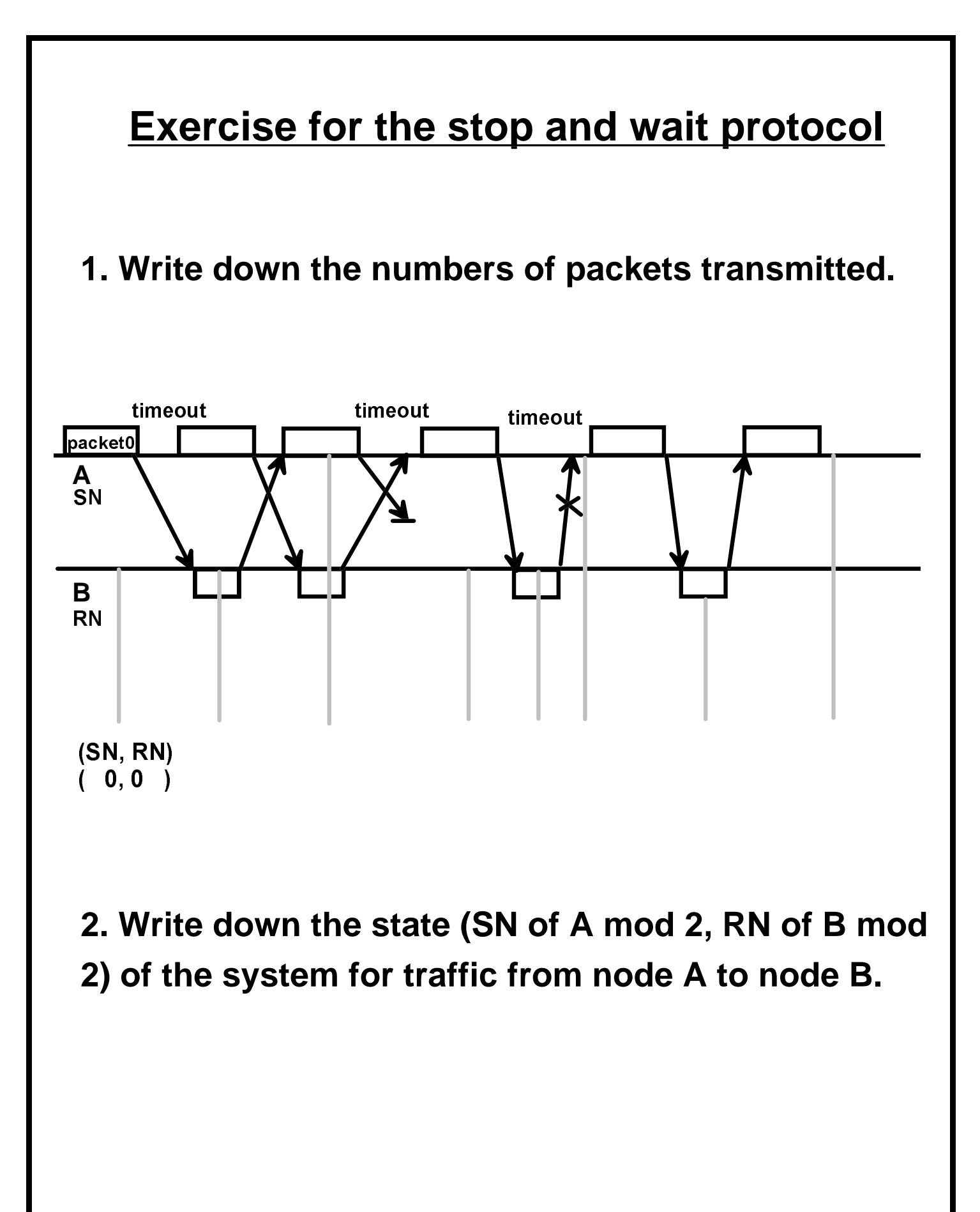

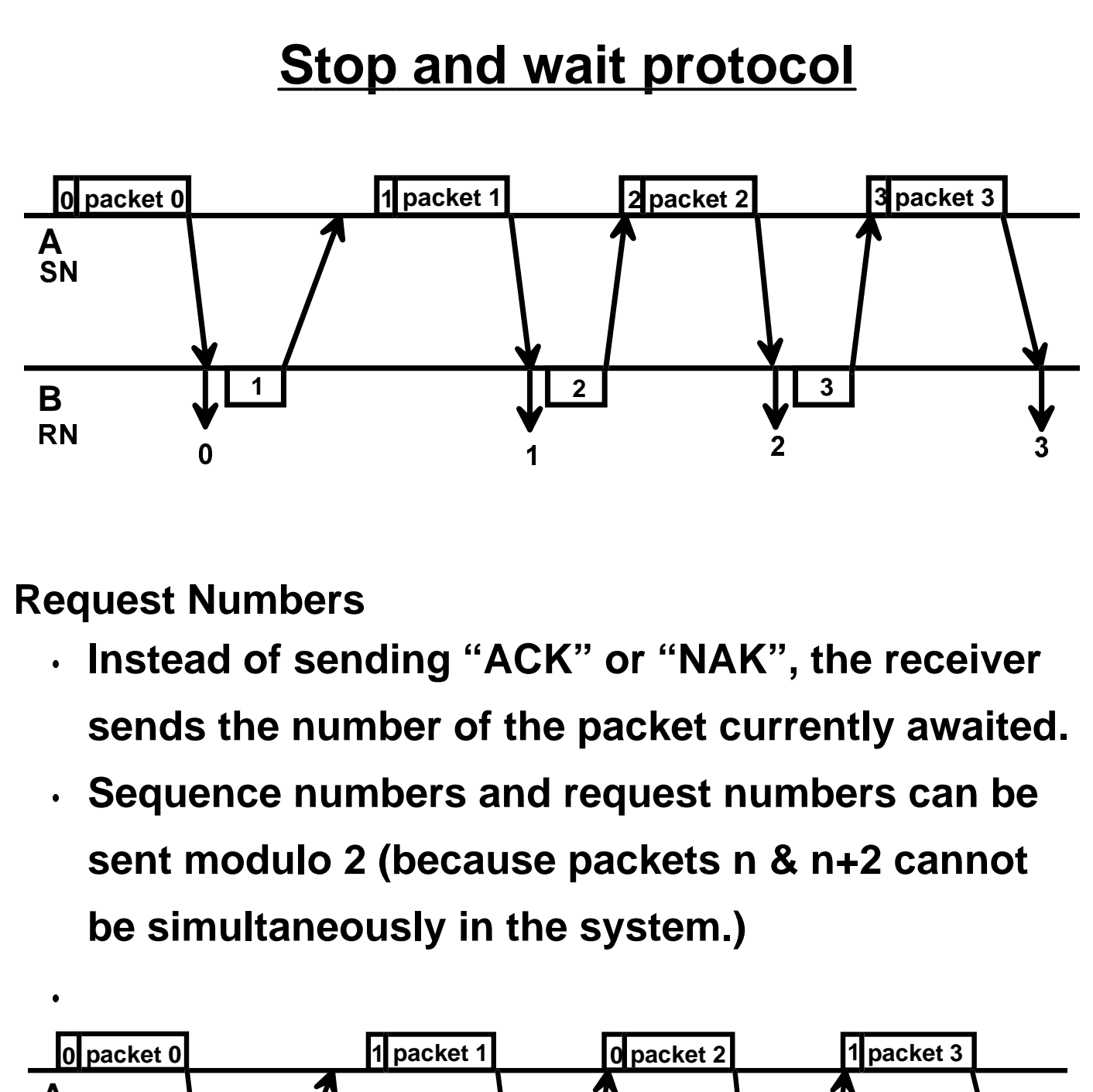

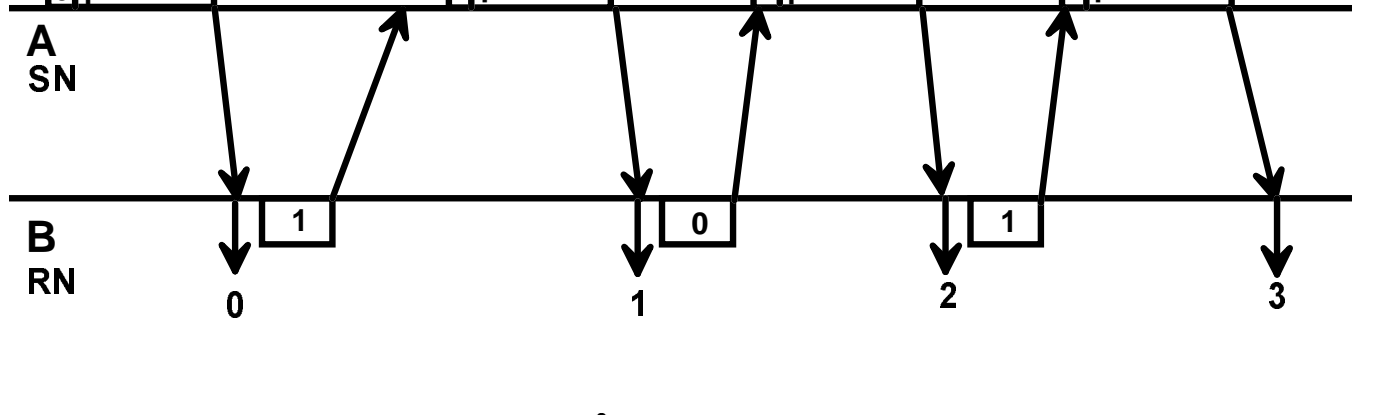

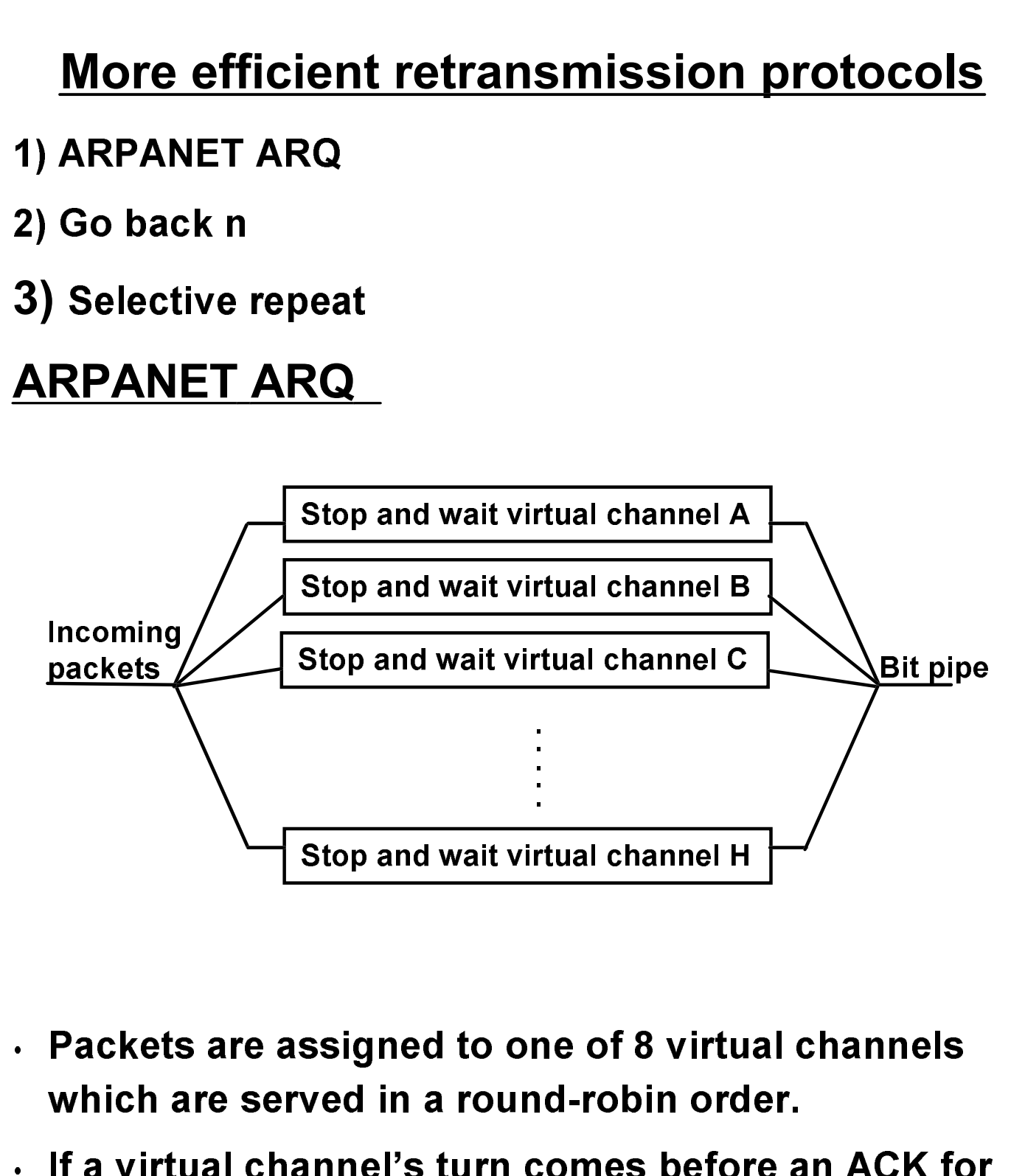

that virtual channel is received, the packet is resent.

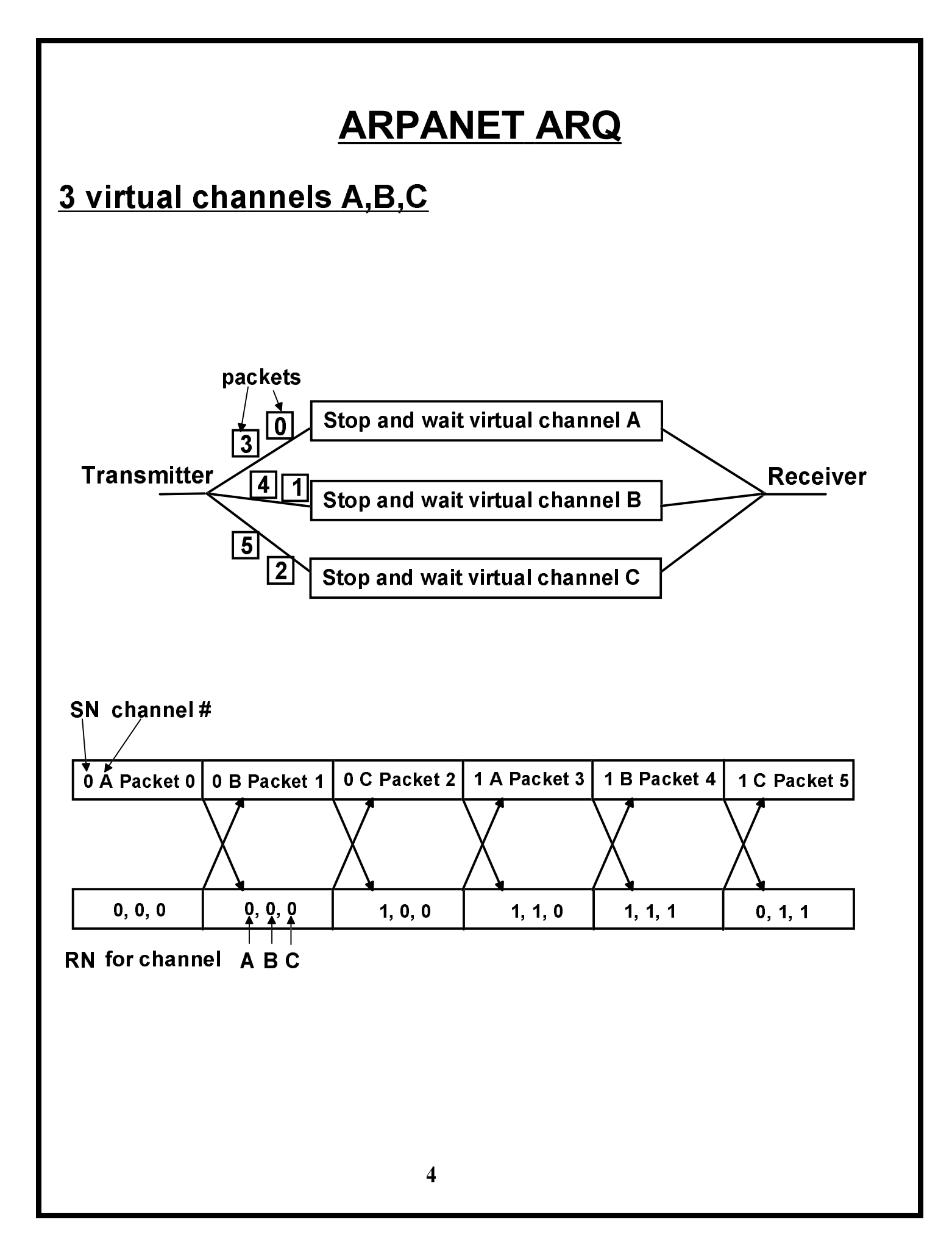

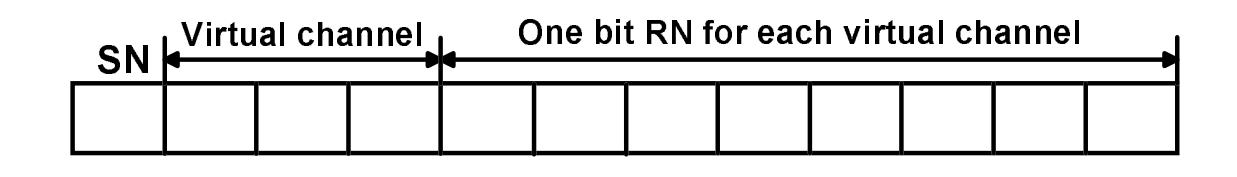

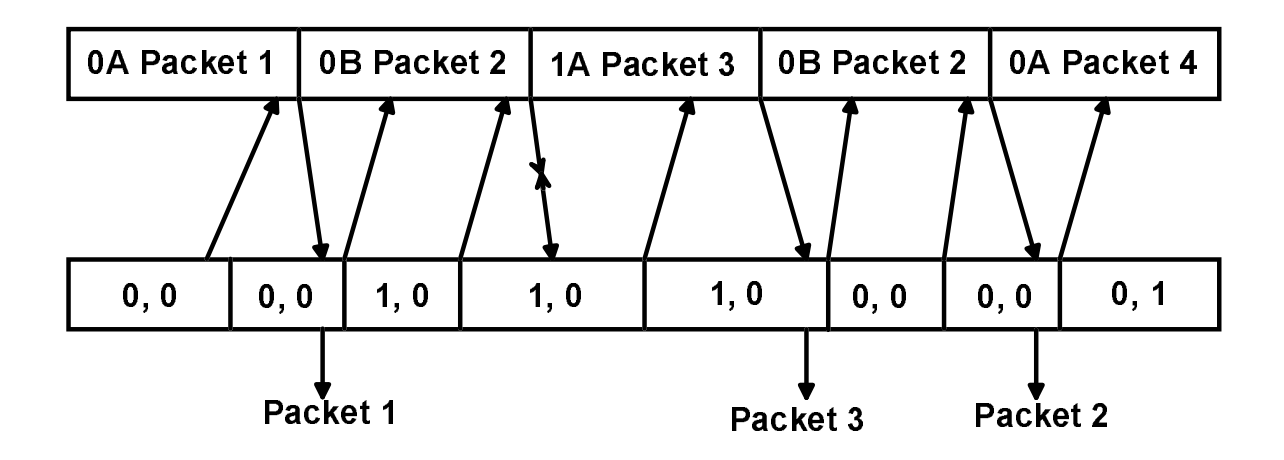

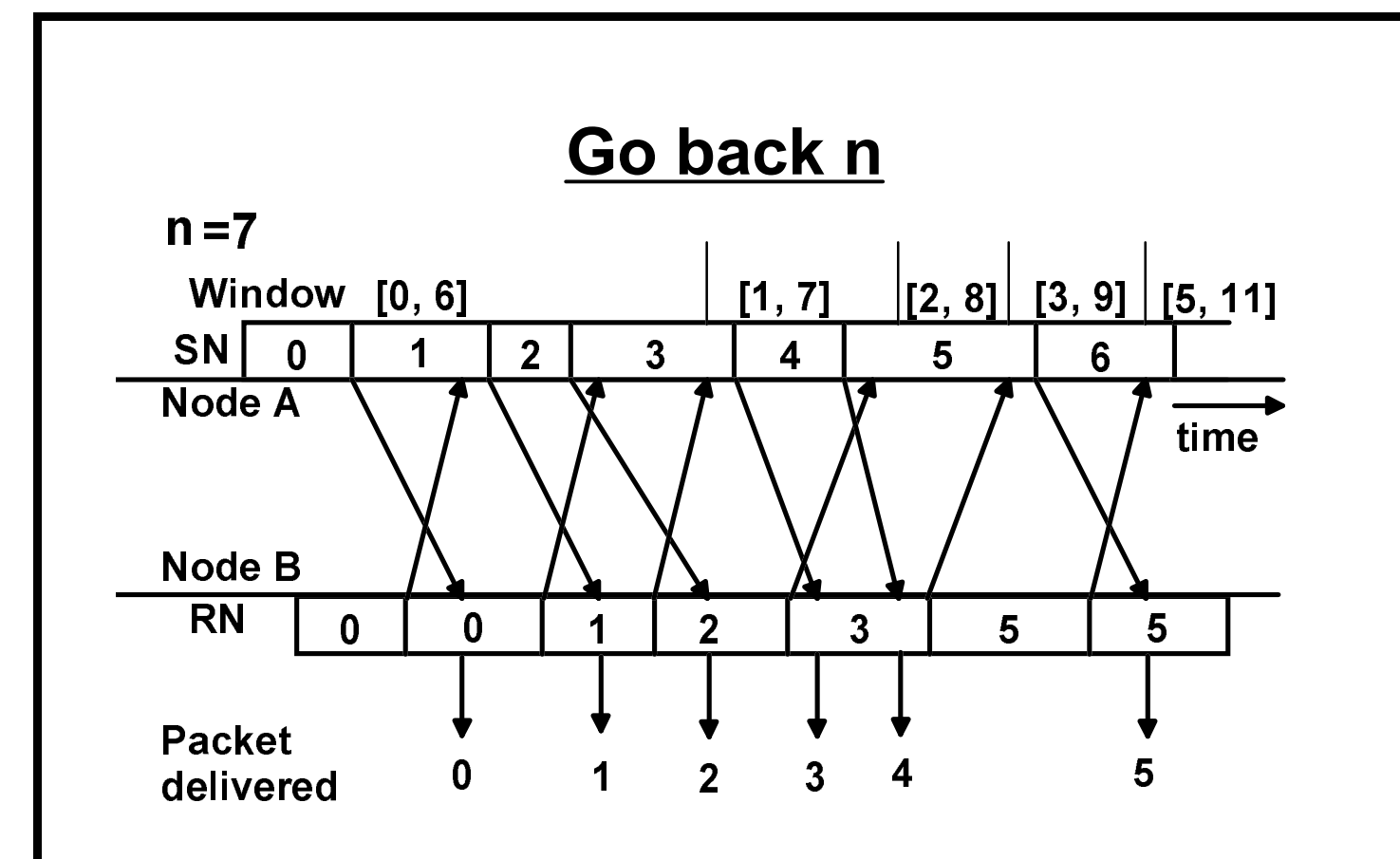

- Transmitter A sends packets sequentially. (SN= sequence number)
- Receiver B acknowledges by sending the packet number next awaited. (RN= request number)
- Receiver accepts packets in order ( if RN  $\neq$  SN, the packet is discarded)
- The transmitter can send any packet within the window  $[SN_{min}, SN_{min}+n-1]$ .

last RN received

• When the end of the window is reached, transmitter A retransmits packet  $SN_{min}$ , (a) after it times out, or (b) immediately

**Example 1: (no retransmissions required due to feedback** errors)

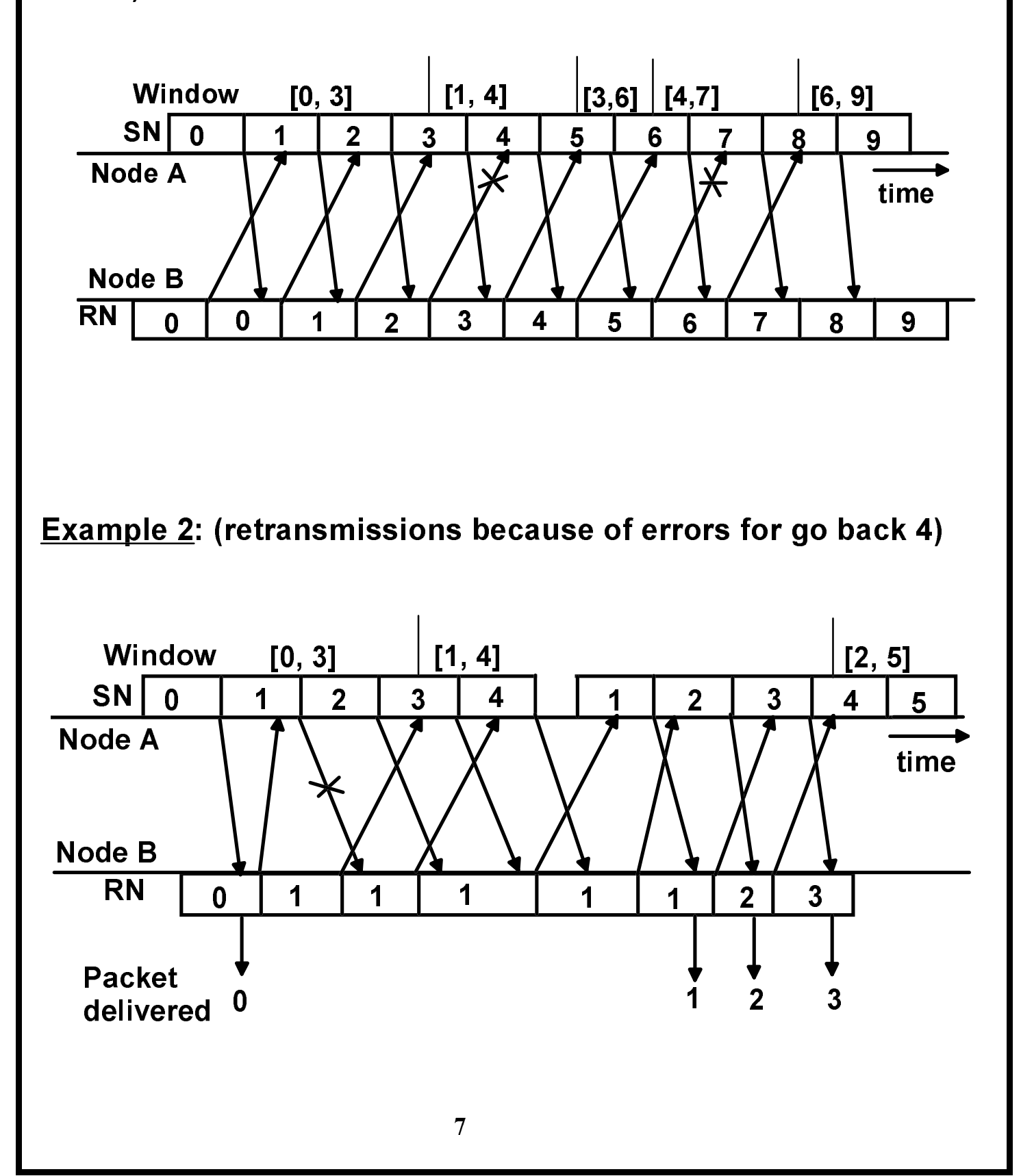

**Example 3: (retransmissions due to feedback errors for go** back n)

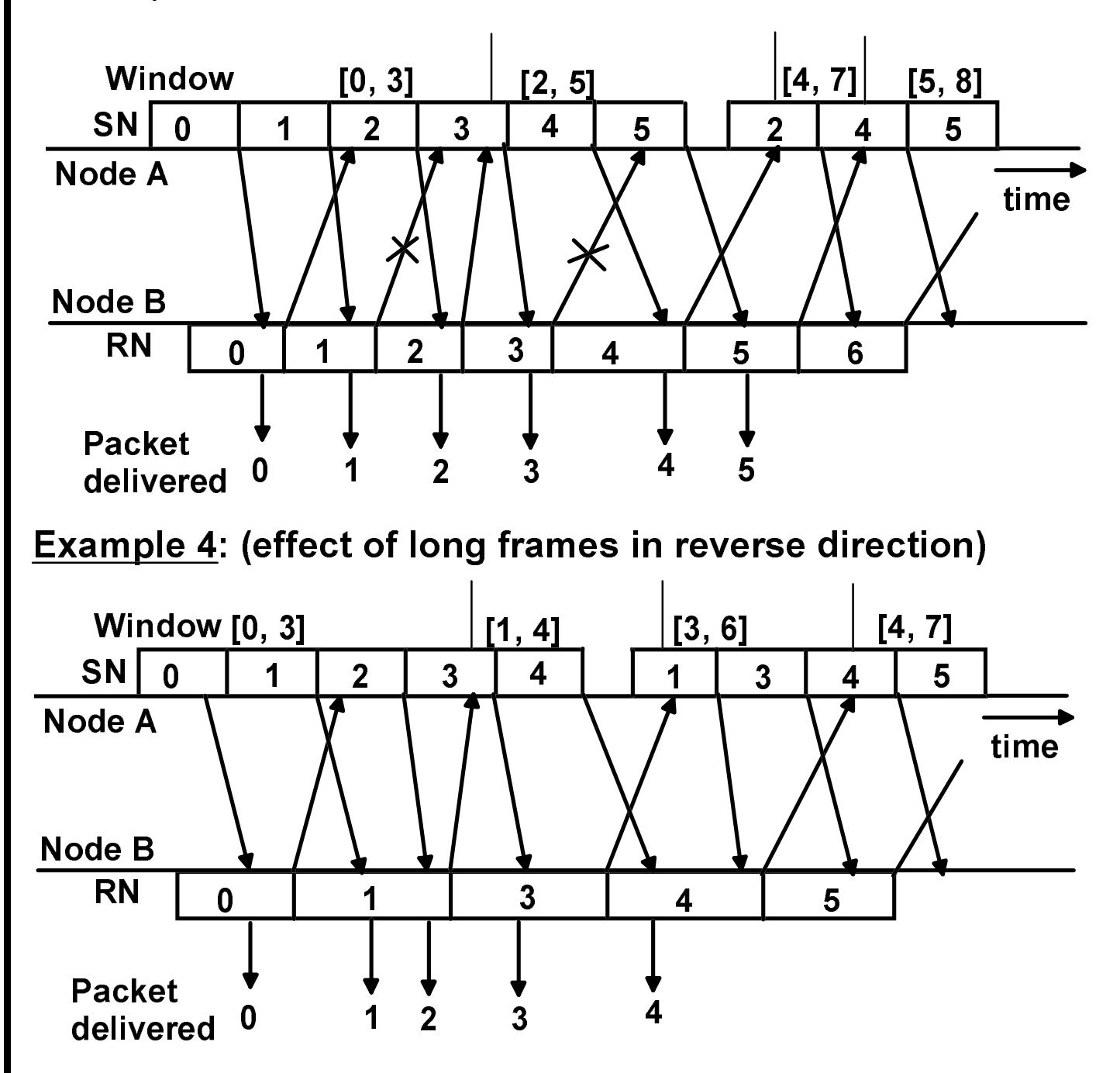

Long frames in the feedback direction slow down ACKs and may cause a transmitter with short frames to wait or (if time-out expires) to go back.

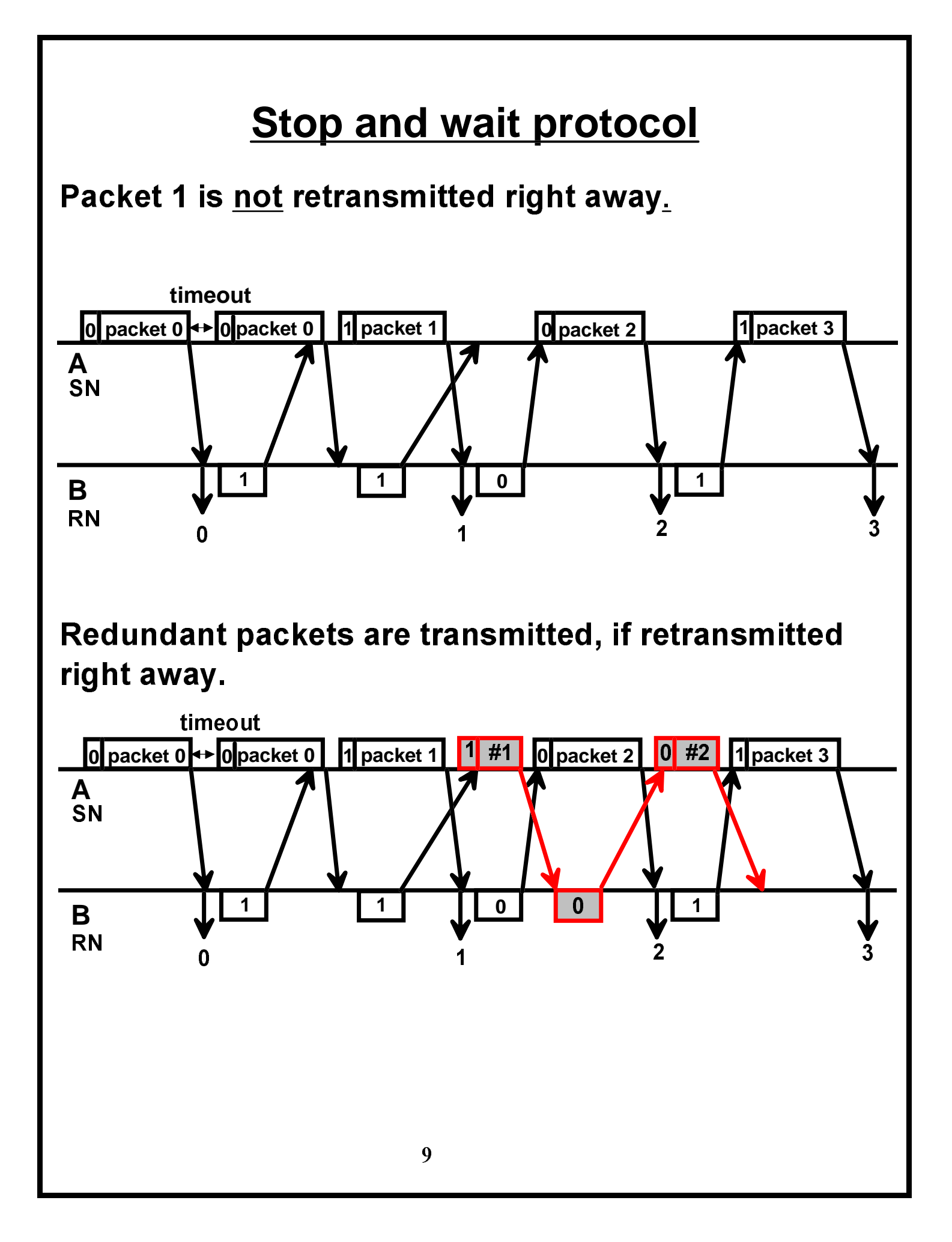

#### Correctness of go back n with modulus m >n

SN and RN are sent modulo m, where m>n. Standard choices are m=8 and m=128 (for satellite channels).

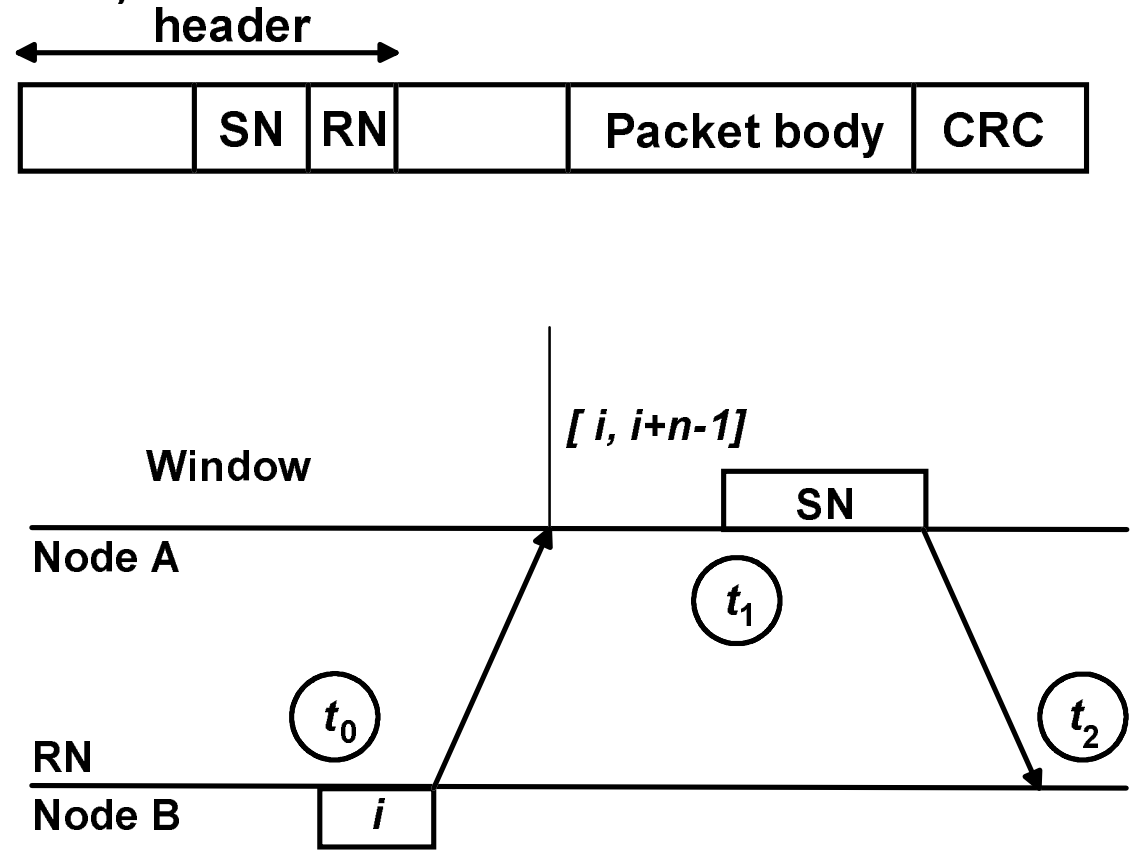

 $SN_{\text{min}}(t_1) \leq SN \leq SN_{\text{min}}(t_1) + n - 1$ 

 $SN_{min}(t_1) = i = RN(t_0) \leq RN(t_2) \leq SN_{min}(t_1) + n$ 

 $|SN-RN(t_2)| \leq n$ 

## **Correctness proof continued**

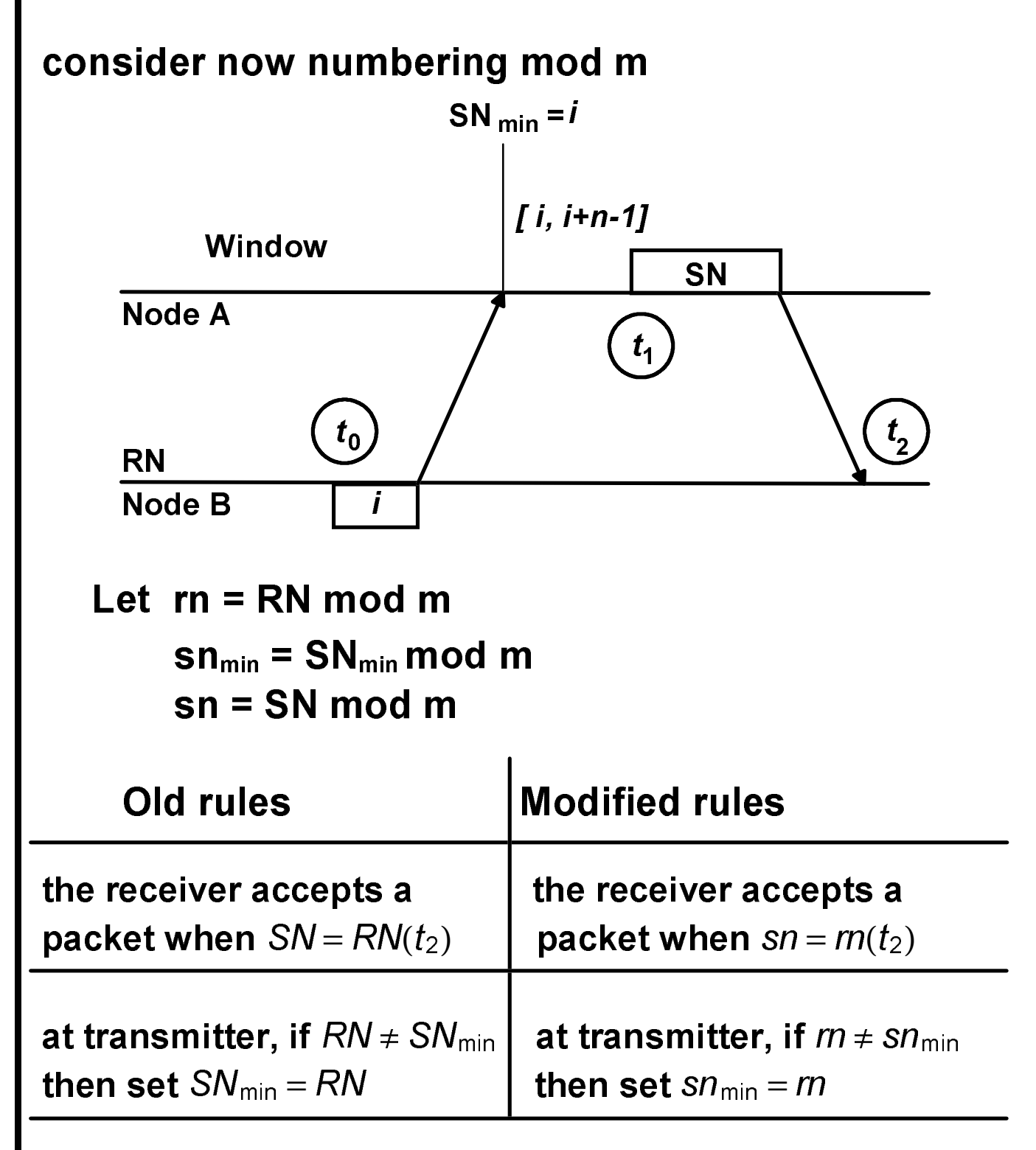

## Comments on go back n

Using 3 bits for SN and RN may be too restrictive, since  $n \le 7$ .

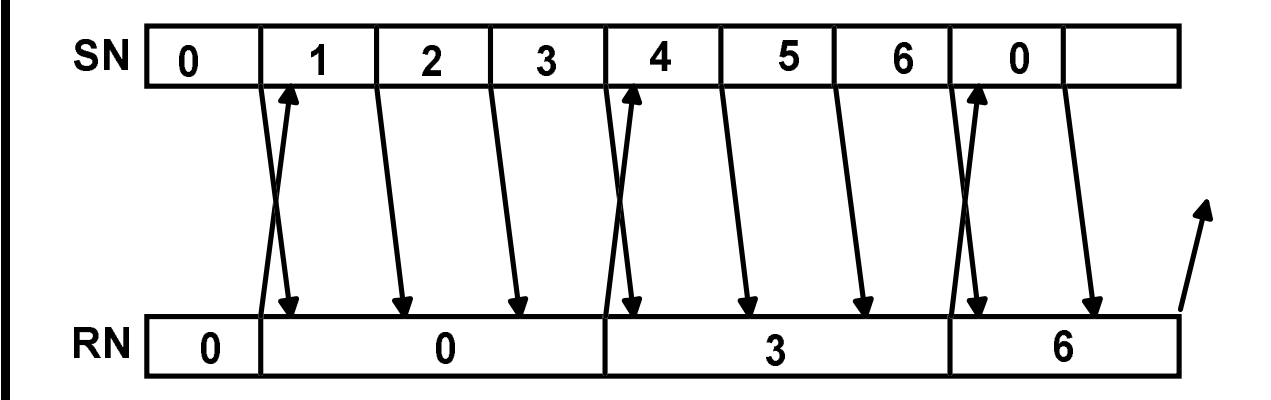

If frames one way are more than three times those the other way, retransmissions are common.

- Putting RN in frame trailer would ease the problem of delayed ACKs.
- . Sending RN in short supervisory frames is another solution.
- · Sending explicit NAKs when errors are received would also improve efficiency.

# **Selective repeat ARQ**

Efficiency of go back n can be increased by accepting packets out of order (this requires memory at the receiver)

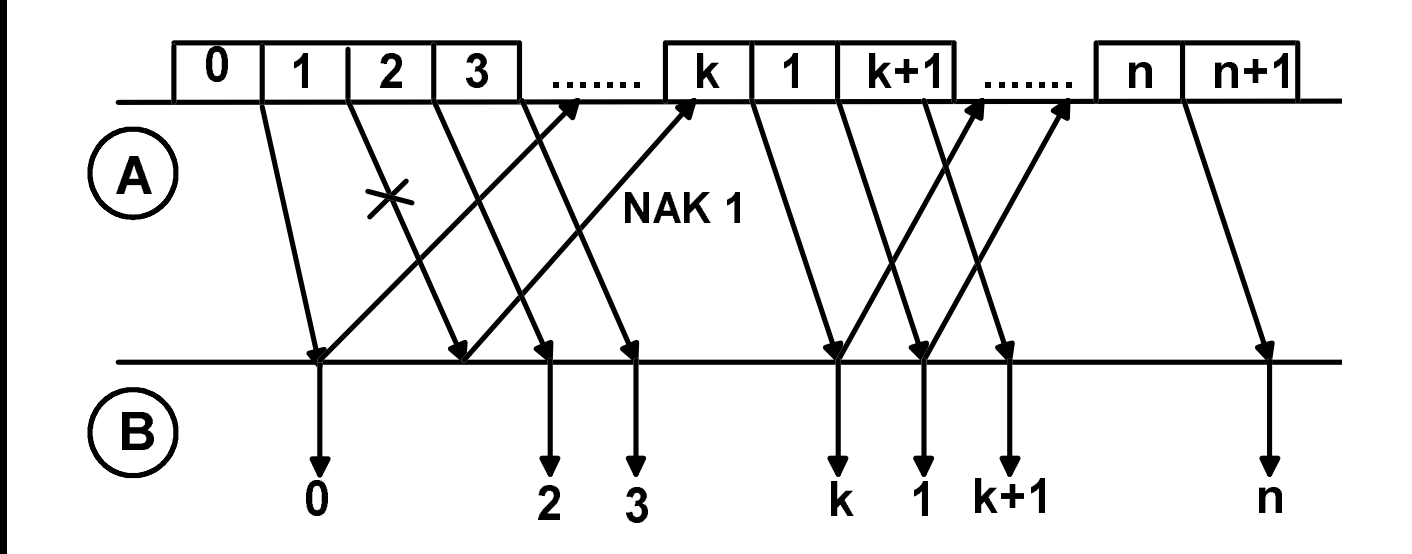

- An explicit NAK can request retransmission of just one packet.
- Buffer size should be at least as large as the number of packets transmitted in a roundtrip delay.
- Modulus m used should be  $m \geq 2n$ .

### **Efficiency**

- $D$  = probability of frame received with error.
- $\beta$  = expected # of frames per rountrip delay interval.
- $\eta$  = expected # of frames sent per accepted packet.

For ideal selective repeat transmitter goes back only on an error  $\eta = 1 - p + p(1 + \eta)$ efficiency  $\frac{1}{\eta} \leq 1 - p$ For ideal go back n,  $\eta = 1 - p + p(1 + \beta + \eta)$  $\frac{1}{\eta} \leq \frac{1-p}{1+p\beta}$ Note: typical error rates are <0.0001; selective repeat

does not gain much in efficiency unless there are many frames in a roundtrip delay (e.g. satellite communications, optical fiber networks, etc..).

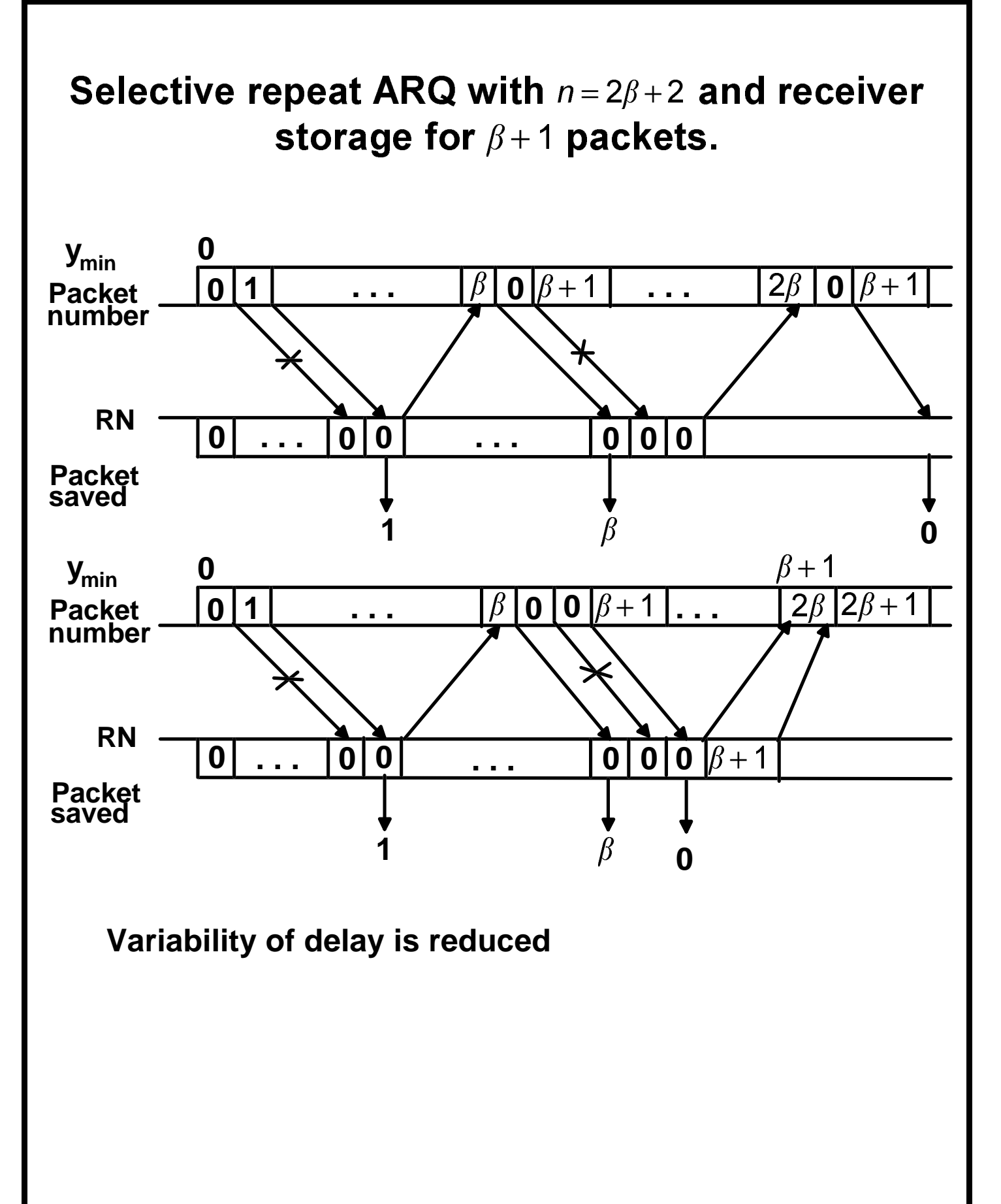